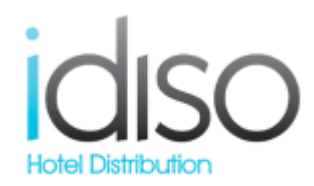

# **Incorporació de Mecanismes de Seguretat a la Xarxa de l'empresa idiso**

Projecte Final de Màster de Progamari LLiure Departament d'Administració de Xarxes i Sistemes Operatius

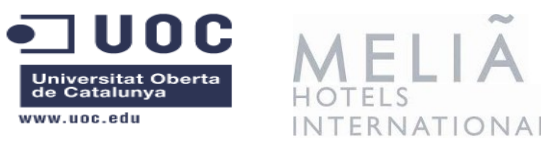

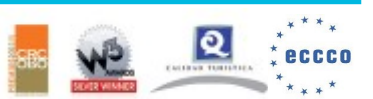

www.idiso.com · +34 902 103 732 · info@idiso.com

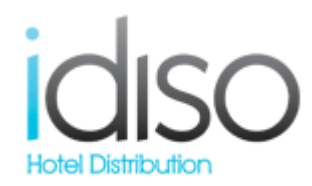

*Autor:Beatriz Simó Tutor:Ernest Juanico Consultor:Miguel Martín*

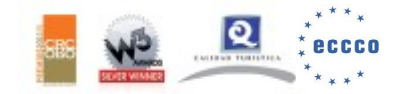

www.idiso.com · +34 902 103 732 · info@idiso.com

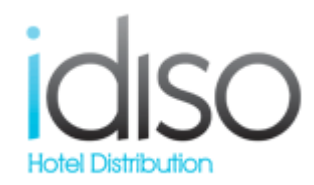

- Introducció
- Fases
- Resultats Obtinguts
- Conclusions

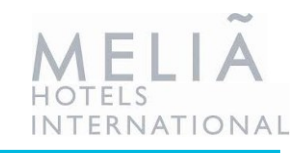

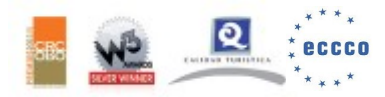

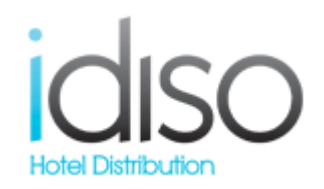

# Introducció

# **Planteja problema**

- IDISO, es una empresa full PCI DSS Complience.
- Necessita un control exhaustiu de seguretat.
- Degut a la mobilitat dels equips la quantitat de canvis de manera manual en els swicthes es molt elevada.

# **Estat de la qüestió**

- Es preten instal.lar i configurar una NAC(Network Access Control)
- Implantar una eina de Software Lliure, Packetfence, per gestionar els punts de Xarxa Corporativa de manera automàtica.
- Definir polítiques de seguretat, automatitzar procediments i logs.
- Desenvolupament d'integració de Qualys amb Packetfence.

# **Solucions proposades**

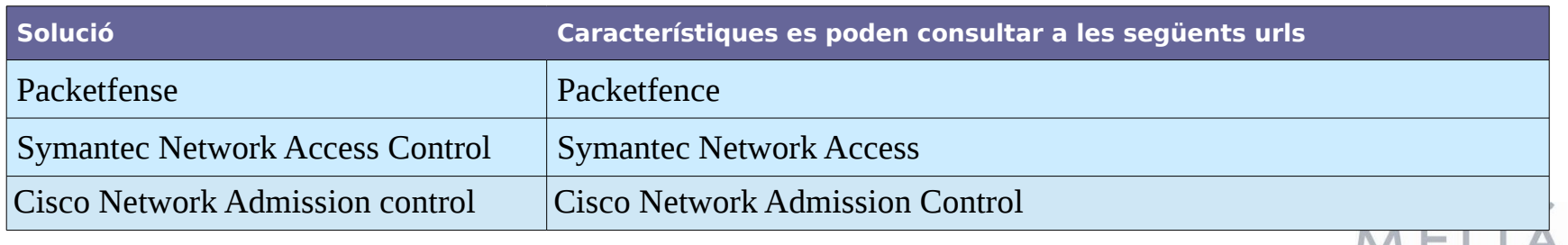

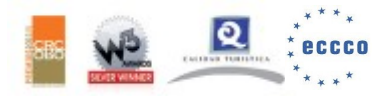

ERNATION

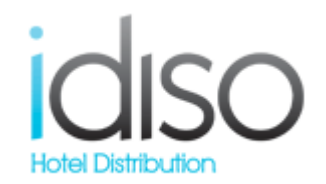

# Introducció

## DIAGRAMA DE FLUX

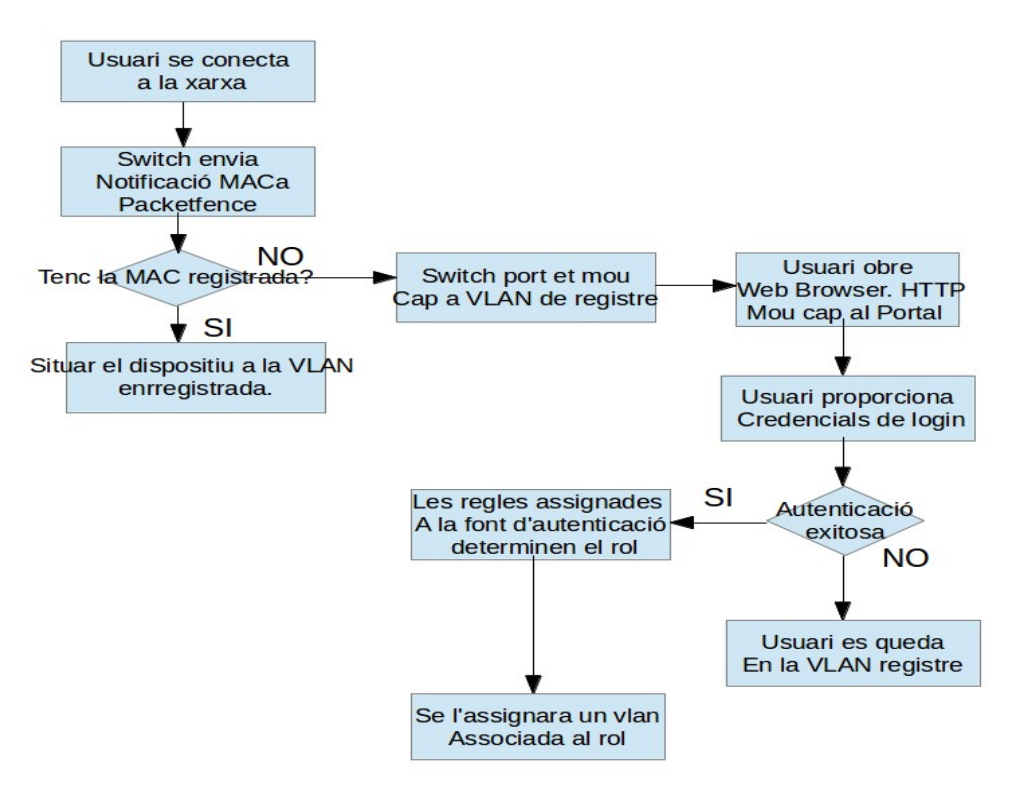

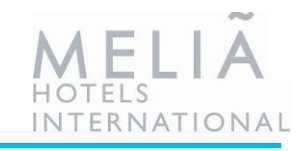

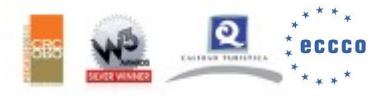

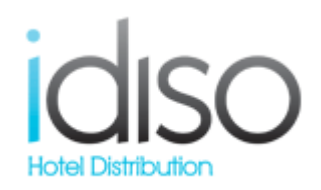

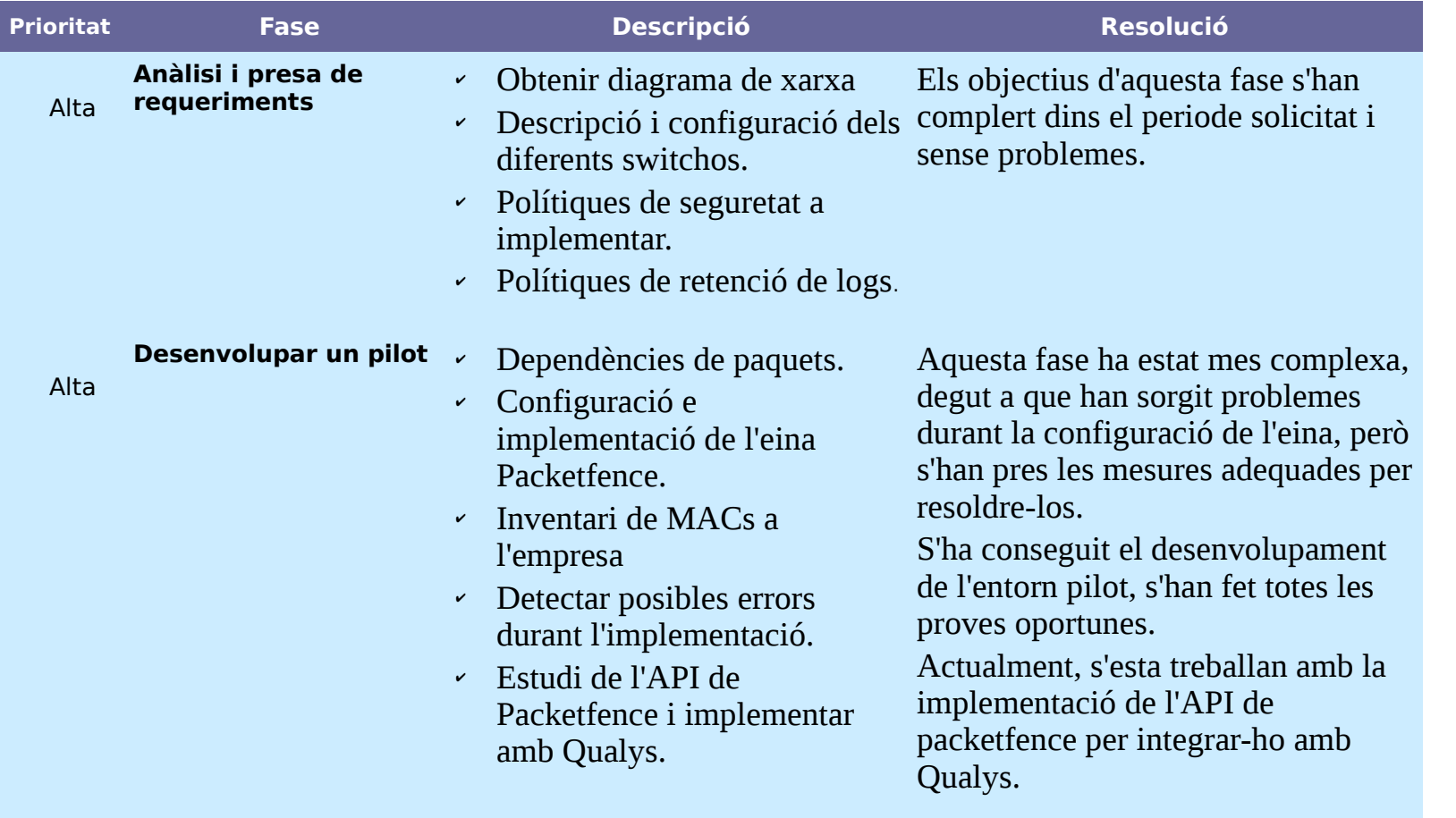

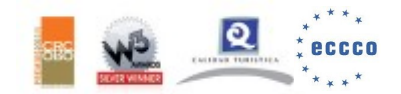

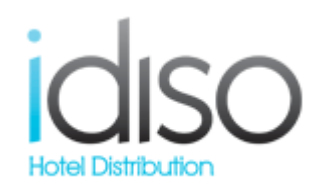

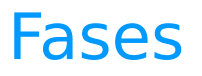

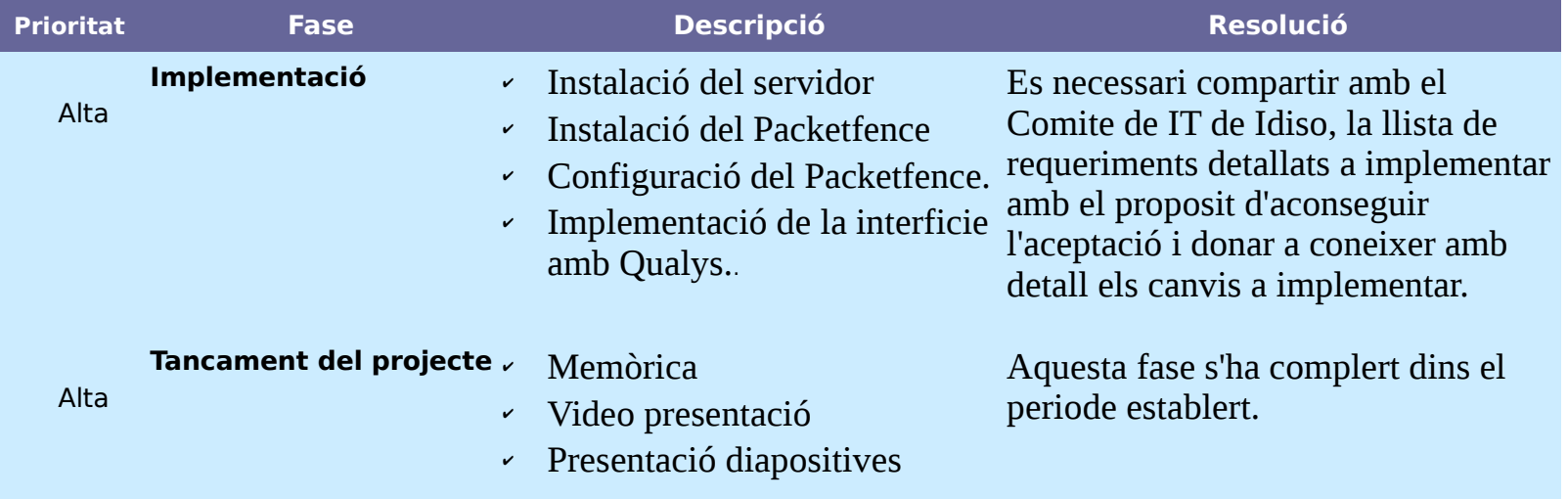

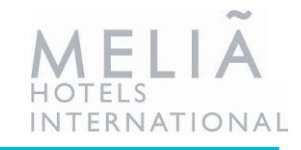

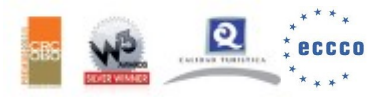

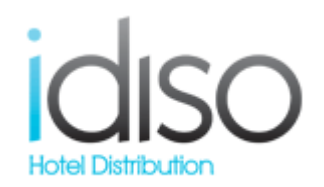

# Fases

# Aquestes fases han estat implementades segons el diagrama de Gantt seguent:

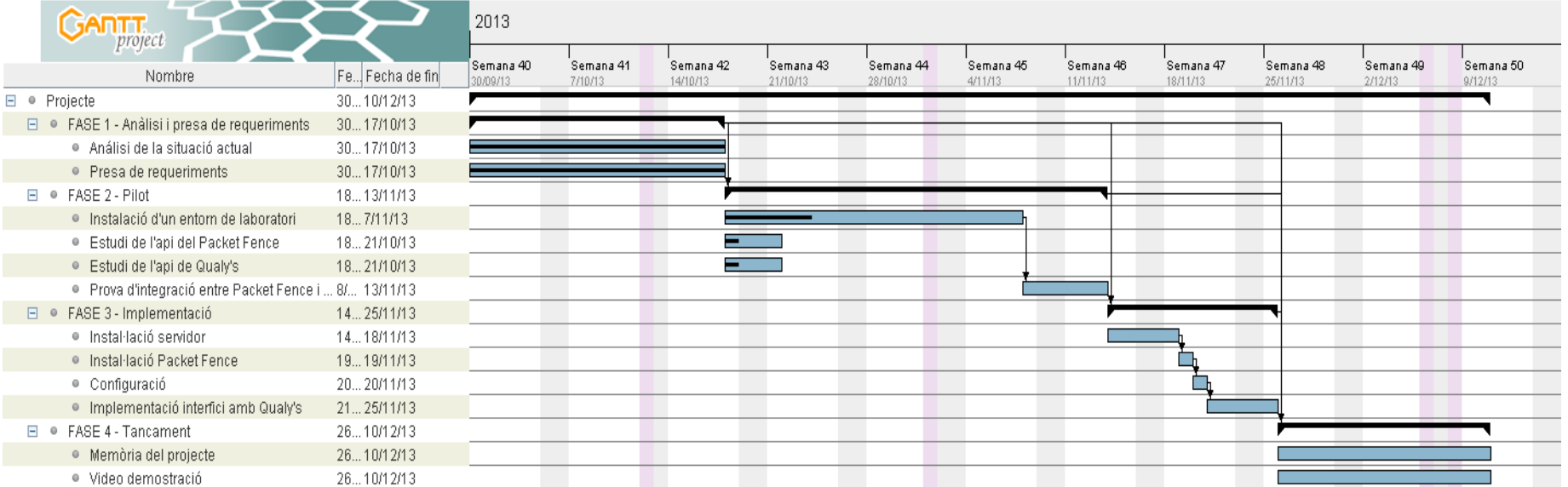

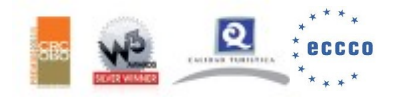

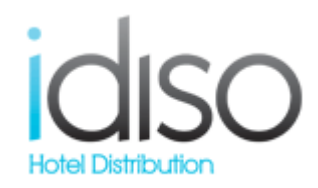

#### **RESULTATS**

**Tenir un inventari de les MACs de l'empresa tant a Palma com a Madrid.**

**Detectar que un dispositiu** es connecti a la xarxa i situar-lo al segment de xarxa que li pertoqui.

**Cambiar la configuració dels swicthos** de manera automàtica

Els **usuaris s'autentifiquen** mitjançant **Apache httpasswd file** i **LDAP**.

Definits els **rols pels perfils d'usuari**.

# **PENDENT**

- **Posar-ho en marxa en producció**, comentar amb el Comite de IT, els requeriments detallats a implementar per tal d'aconseguir l'aprovació per poder dur-ho a terme,
- Proves de **validació i aceptació del nou proces de control d'access a la xarxa**, ja en producció.
- Implementació de la integració de **l'API de Qualys amb Packetfence**.
- Escaneigs amb OpenVass.

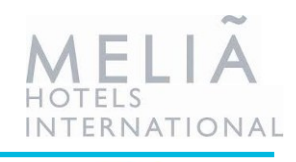

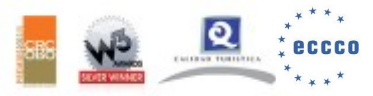

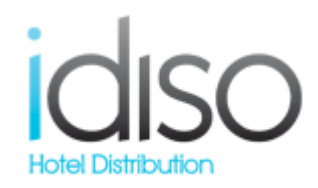

#### **RESULTATS**

**Tenir un inventari de les MACs de l'empresa tant a Palma com a Madrid.**

**Detectar que un dispositiu** es connecti a la xarxa i situar-lo al segment de xarxa que li pertoqui.

**Cambiar la configuració dels swicthos** de manera automàtica

Els **usuaris s'autentifiquen** mitjançant **Apache httpasswd file** i **LDAP**.

Definits els **rols pels perfils d'usuari**.

# **PENDENT**

- **Posar-ho en marxa en producció**, comentar amb el Comite de IT, els requeriments detallats a implementar per tal d'aconseguir l'aprovació per poder dur-ho a terme,
- Proves de **validació i aceptació del nou proces de control d'access a la xarxa**, ja en producció.
- Implementació de la integració de **l'API de Qualys amb Packetfence**.
- Escaneigs amb OpenVass.

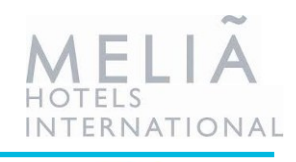

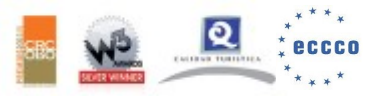

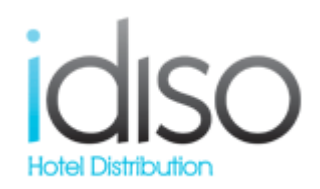

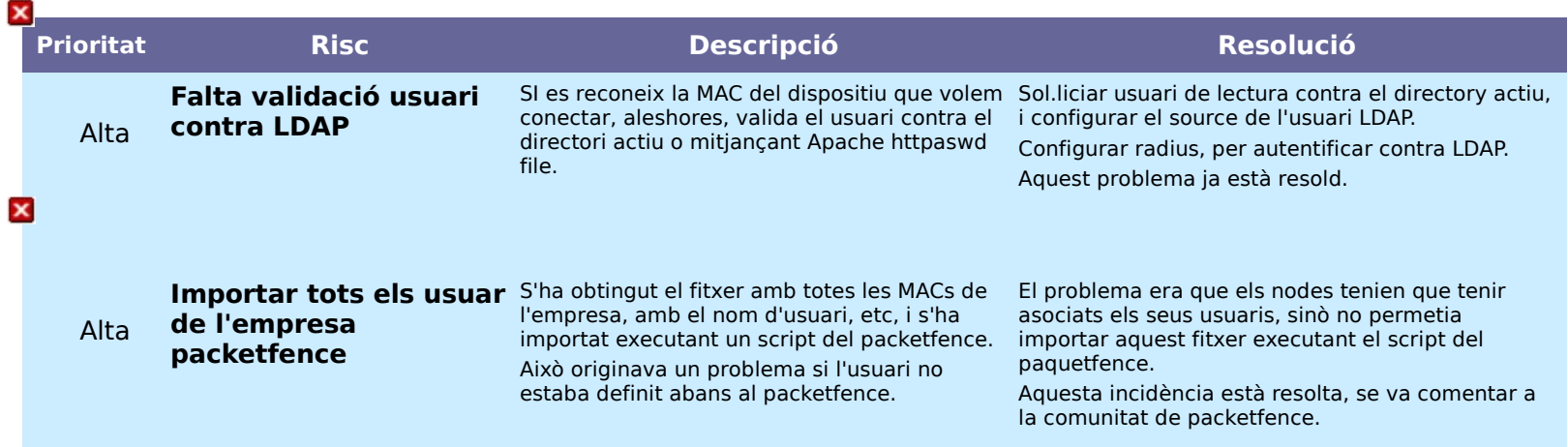

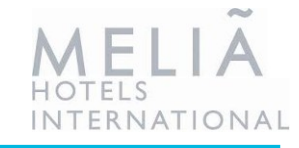

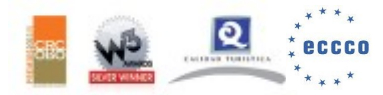

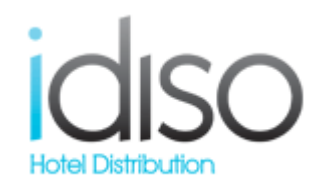

# **Conclusions**

De les posibles solucions que hi ha al mercat, s'ha triat aquesta perque compleix les característiques que estaiem cercant, es open source, esta basada amb Centos, altres empreses que l'han feta servir tenen molt bon comentaris al respecte.

El camí no ha estat fàcil, ja que hi ha falta de documentació per configurar l'eina tal i com la necessitam, però gracis al soport de la comunitat d'usuaris i a base de prova i error, s'ha obtingut un resultat molt positiu.

## **Millores**

- Configurar i customitzar els escaneigs amb Qualys, en lloc d'utilitzar Nesus i Openvas.
- Implementar la NAC en producció.  $\bullet$
- Implementació de la integració de l'API de Qualys amb Packetfence.  $\bullet$
- Estudi de viabilitat de la implementació de la NAC als altres empreses clients.  $\bullet$

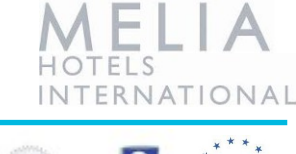

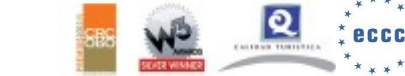

.

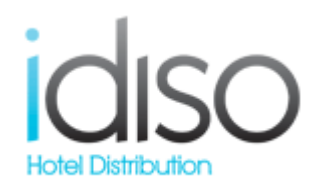

# GRACIS

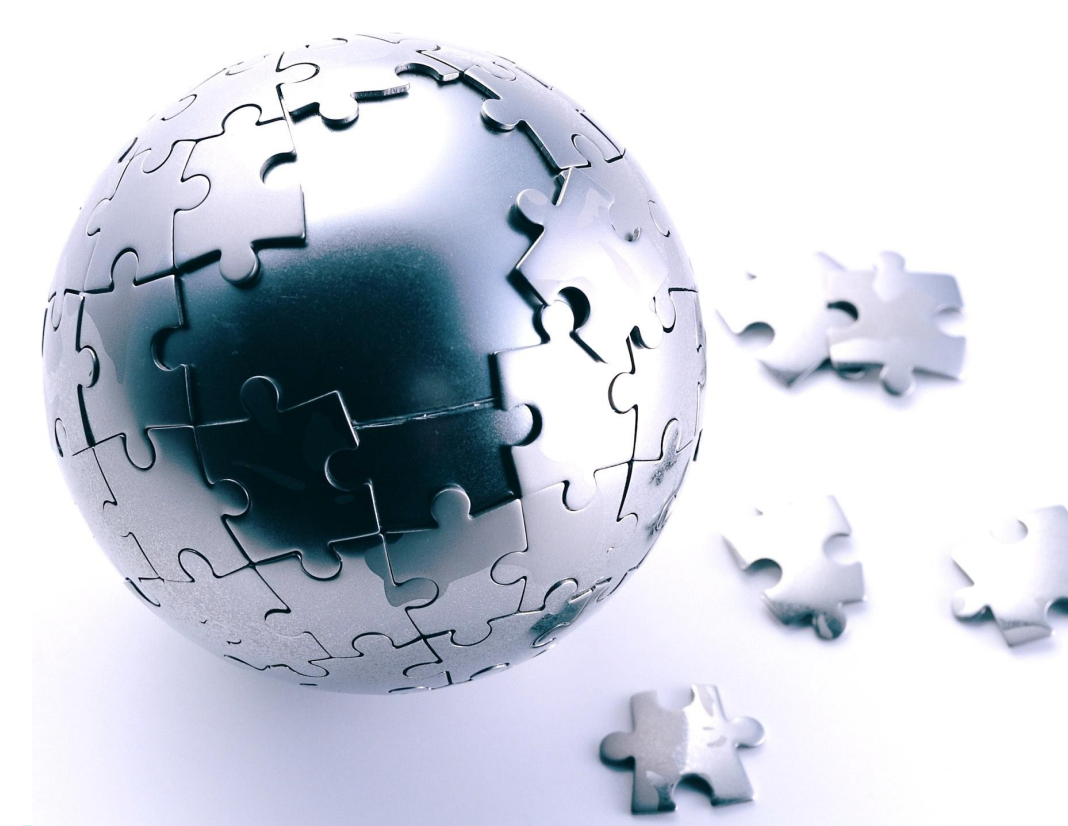

#### **Beatriz Simó Martí**

Gremi Velluters, 27, Polígon Son Rossinyol, 07009 Palma de Mallorca · España T (+34) 971 22 43 56 – E 20070 beatriz.simo@idiso.com **[www.idiso.com](http://www.idiso.com/)**

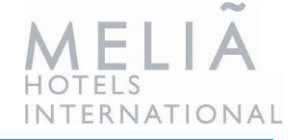

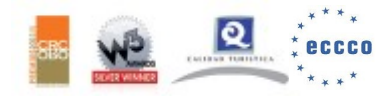

www.idiso.com · +34 902 103 732 · info@idiso.com